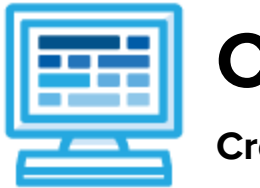

# **CodeHS**

## **Creative Computing Course Syllabus 1 semester for MS or HS (80-95 contact hours)**

## **Course Overview and Goals**

The Creative Computing course is a first year computer science course introducing the basics of programming with Karel the Dog and Tracy the Turtle as well as designing a web page. Students will learn to code using blocks to drag and drop, but they can switch between blocks and text as desired. Students will create a personal portfolio website showing projects they build throughout the course.

With a unique focus on creativity, problem solving and project based learning, Creative Computing gives students the opportunity to explore several important topics of computing using their own ideas and creativity to develop an interest in computer science that will foster further endeavors in the field.

**Learning Environment:** The course utilizes a blended classroom approach. The content is a mix of web-based and physical activities. Students will write and run code in the browser, create websites and digital presentations, and engage in in-person collaborative exercises with classmates. Teachers utilize tools and resources provided by CodeHS to leverage time in the classroom and give focused 1-on-1 attention to students.

**Programming Environment:** Students write and run programs in the browser using the CodeHS online editor. Students will be able to write text based or block based programs in JavaScript with Karel and text based programs in Python with Tracy. Students will also create several webpages using HTML and CSS. These webpages will be hosted on the CodeHS website so that they can keep a running portfolio of their creative projects, and easily share their programs with the world. Students gain programming experience early on in the course that will enable them to explore the rest of the course topics through computational thinking practices.

**Quizzes**: Each lesson includes at least one formative short multiple choice quiz. At the end of each unit, students take a summative multiple choice unit quiz that assesses their knowledge of the concepts covered in the unit.

**Prerequisites:** The Creative Computing course is designed for complete beginners with no previous background in computer science. The course is highly visual, dynamic, and interactive, making it engaging for those new to computer science.

**More information:** Browse the content of this course at <https://codehs.com/course/2349>

## **Course Breakdown**

#### **Unit 1: Web Design (6 weeks/30 hours)**

Browse the full content of this unit at <https://codehs.com/library/course/2349/module/3456>

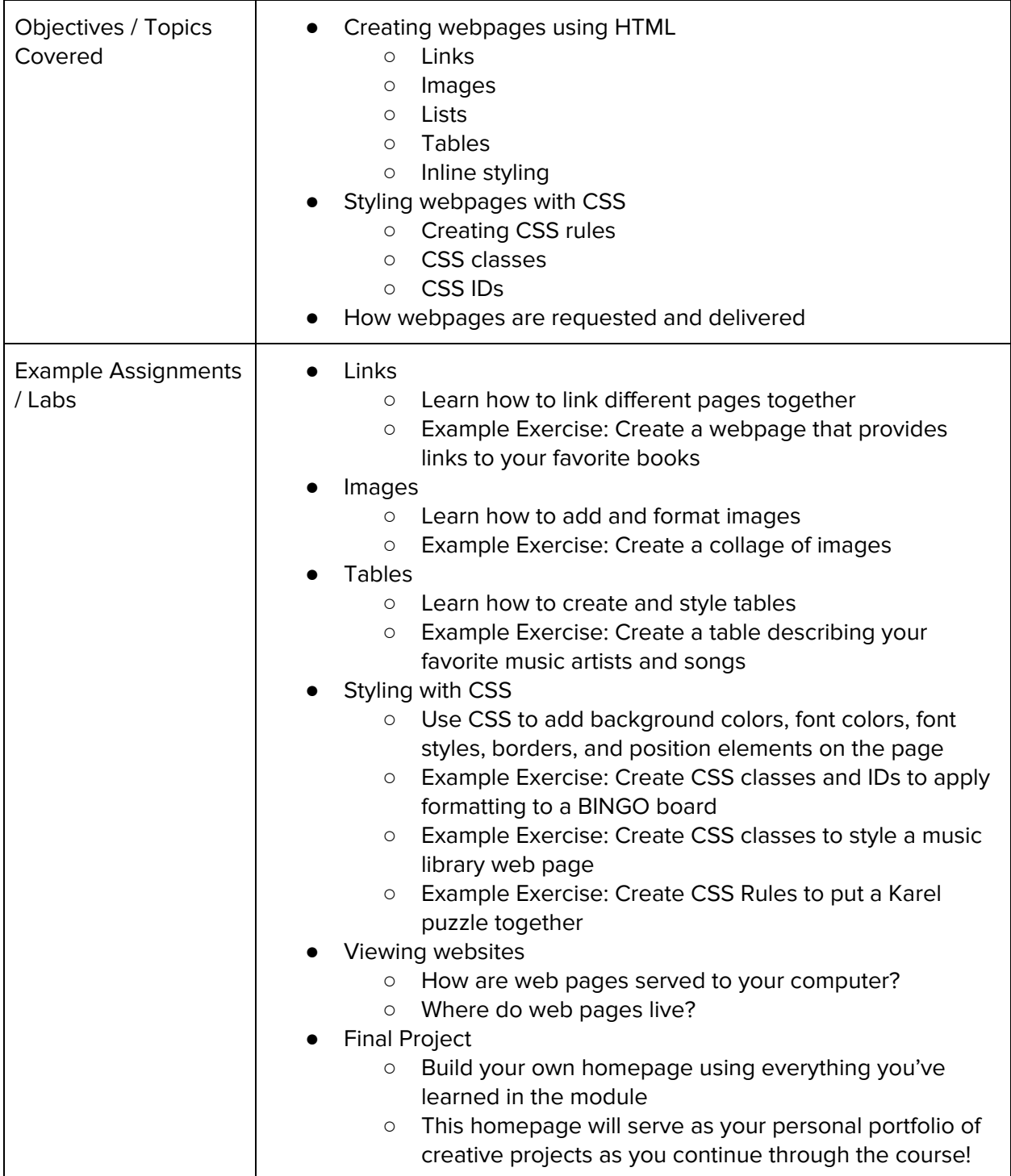

#### **Unit 2: Introduction to Programming with Karel the Dog (5 weeks/25 hours)**

Browse the full content of this unit at <https://codehs.com/library/course/2349/module/3467>

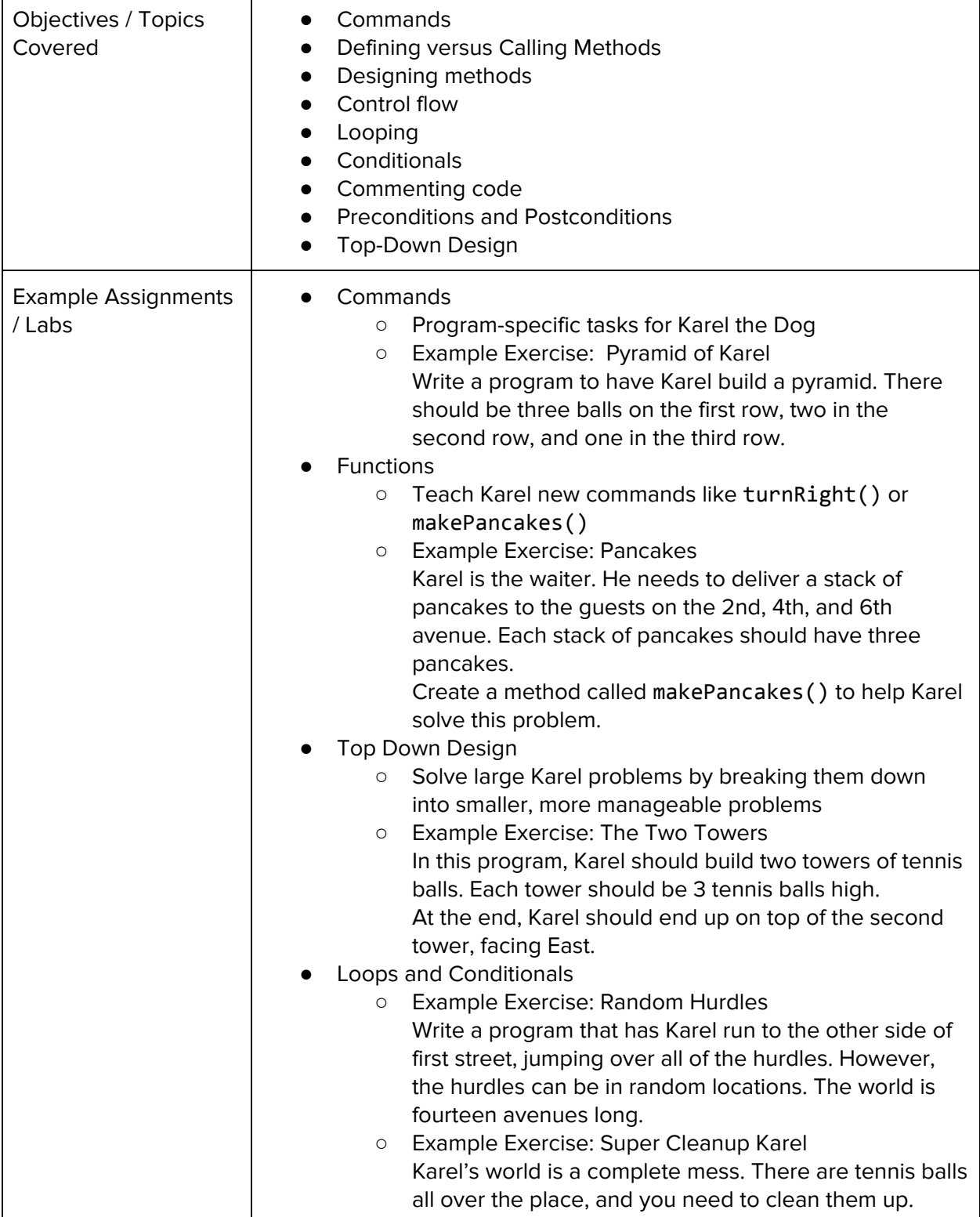

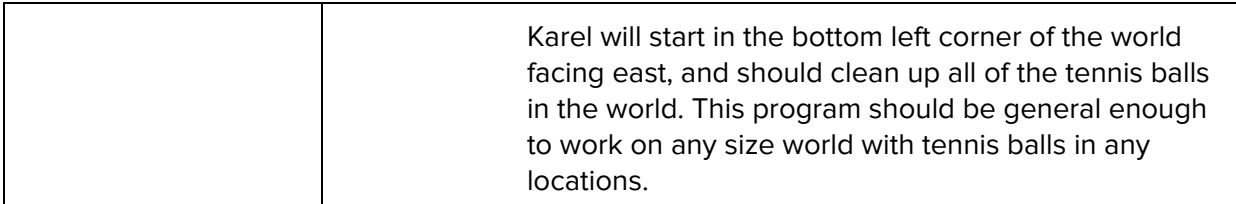

### **Unit 3: Introduction to Programming in Python with Tracy the Turtle (6 weeks/30 hours)**

Browse the full content of this unit at <https://codehs.com/library/course/2349/module/6344>

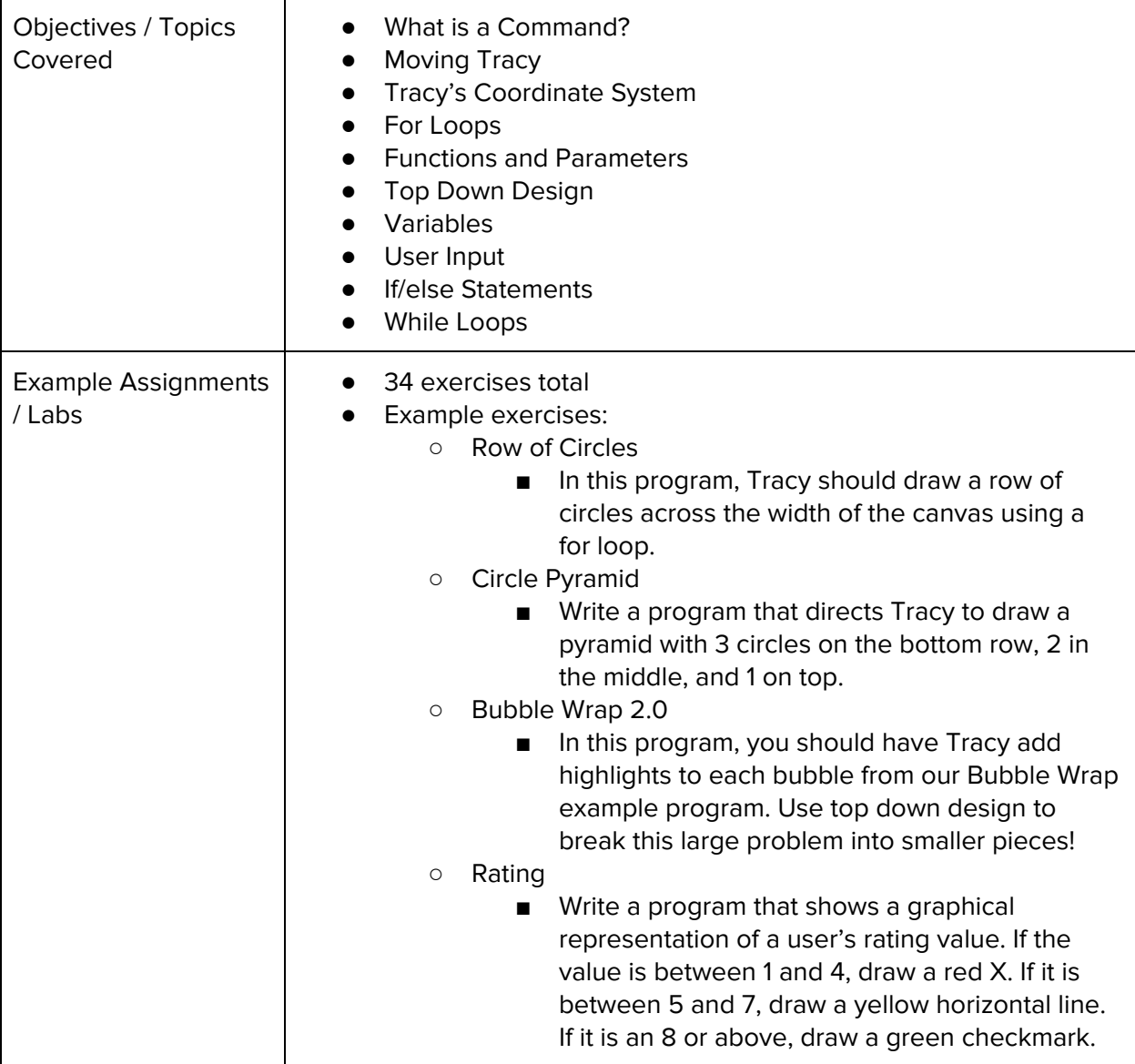